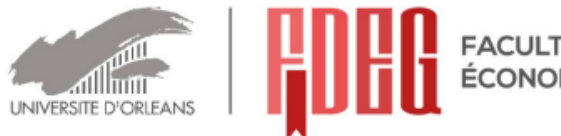

FACULTÉ DE DROIT<br>ÉCONOMIE & GESTION

# Sujet d'examen - 1ère session

**Semestres impairs** 

# Licence: 1-3-5; Master: 7-9

## Année universitaire 2021-2022

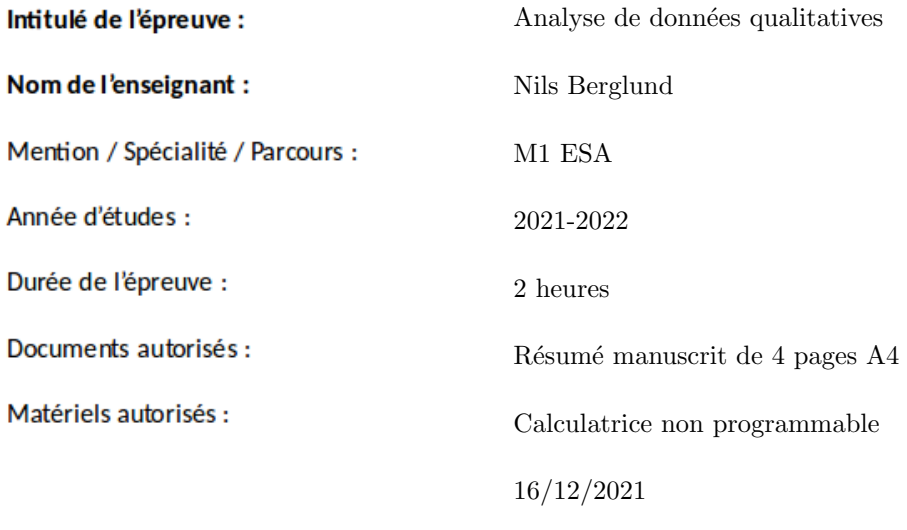

P<sub>1</sub>/6

#### **SUJET**

Les téléphones portables, ordinateurs et tablettes doivent être éteints durant l'examen. Il sera tenu compte de la qualité de la rédaction. Les points sont donnés à titre indicatif.

#### Problème 1 [4 points]

On considère la matrice

$$
A = \begin{bmatrix} 20 & -4 \\ -4 & 5 \end{bmatrix}
$$

.

- 1. Déterminer les valeurs propres de A.
- 2. Déterminer, pour chaque valeur propre de  $A$ , un vecteur propre de norme 1.
- 3. Soit  $\mathscr{E}_c$  l'ellipse d'équation

$$
\begin{bmatrix} x & y \end{bmatrix} A^{-1} \begin{bmatrix} x \\ y \end{bmatrix} = c^2 \tag{1}
$$

Que vaut son demi-grand axe ? Son demi-petit axe ? Esquisser l'ellipse  $\mathscr{E}_c$  dans le plan  $(x, y)$ pour  $c=1$  et  $c=\frac{1}{2}$  $\frac{1}{2}$ .

4. Si A est la matrice de covariance d'un jeu de données, que représentent les ellipses  $\mathscr{E}_c$  ?

#### Problème 2 [6 points]

Le tableau de contingence suivant montre les effectifs pour un jeu de donnés croisant deux variables qualitatives. Chaque variable a 4 modalités. Celles de la première sont notées a, b, c, d, alors que la celles de la seconde sont notées A, B, C, D.

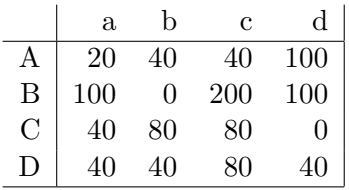

- 1. Expliquer la propriété d'équivalence distributionnelle. Utiliser cette propriété afin de simplifier le tableau de contingence ci-dessus.
- 2. Effectuer un test d'indépendance du chi-deux sur le tableau simplifié, en expliquant les étapes principales du calcul. Peut-on rejeter l'hypothèse d'indépendance à un ou plusieurs seuils indiqués ci-dessous ?

Tableau de valeurs de la loi du $\chi^2$  :

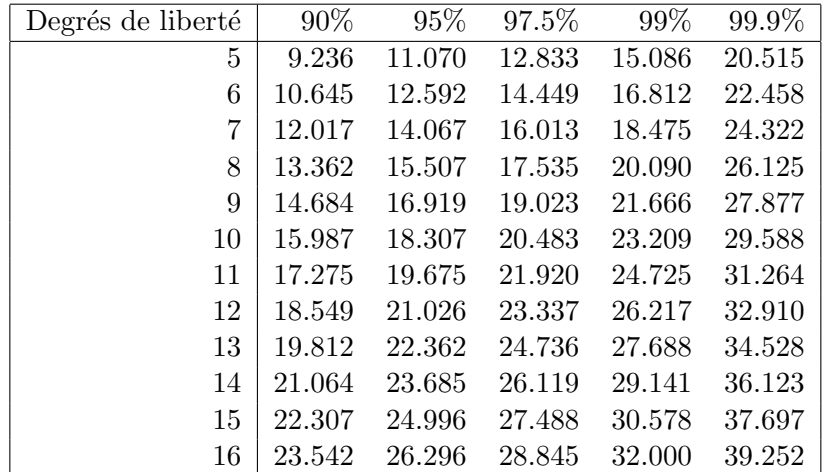

3. Que peut-on dire sur les nuages de points (dans quels espaces se trouvent-ils) ? Expliquer, sans faire de calcul, comment on détermine leur forme.

#### Problème 3 [7 points]

Les données ci-dessous représentent le symptôme principal ressenti par un échantillon de personnes atteintes d'une infection respiratoire, en fonction de leur classe d'âge. Les symptômes sont : fièvre, toux, pneumonie, malaise général, mal de gorge, nez bouché, diarrhée, mal de tête, douleurs musculaires, et nausée.

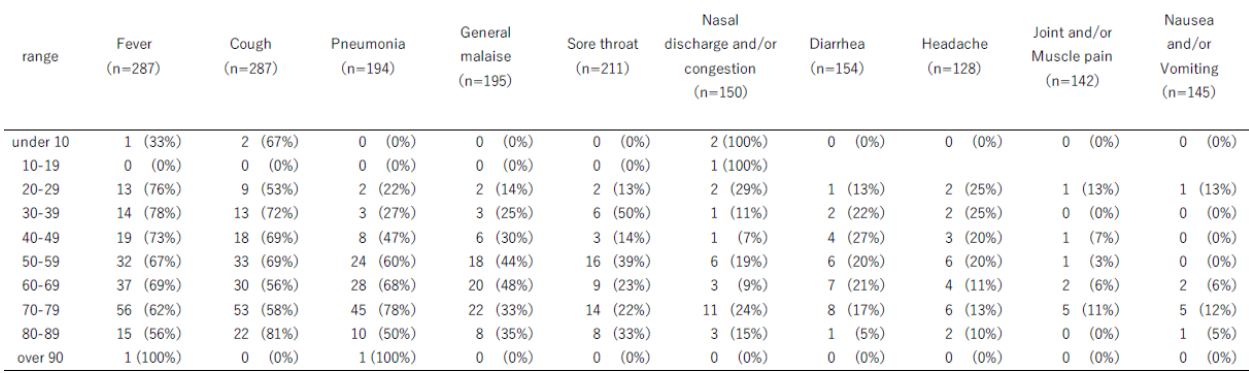

Ci-dessous on a représenté les résultats d'une AFC faite sur ces données.

#### Questions :

1. Expliquer les lignes suivantes fournies par le logiciel R:

```
Number of cases in table: 729
Number of factors: 2
Test for independence of all factors:
Chisq = 88.11, df = 81, p-value = 0.2758
```
Commenter en particulier la signification de p-value = 0.2758.

- 2. Discuter les valeurs des inerties. Une étude restreinte aux deux premiers axes factoriels vous semble-t-elle pertinente ?
- 3. Quelles sont les modalités mal représentées sur le plan factoriel ?
- 4. Quelles sont les modalités contribuant fortement au premier axe factoriel ? Donner une description résumant la signification de cet axe.
- 5. Quelles sont les modalités contribuant fortement au second axe factoriel ? Que représente cet axe ?
- 6. Citer des exemples de symptômes mal représentés sur le *premier axe* factoriel. Qu'est-ce que cela signifie ?
- 7. Que pourrait-on faire afin d'améliorer la qualité de l'analyse, étant donné le nombre de modalités mal représentées ? (Il y a plusieurs réponses possibles).

#### > afcin\$TOT

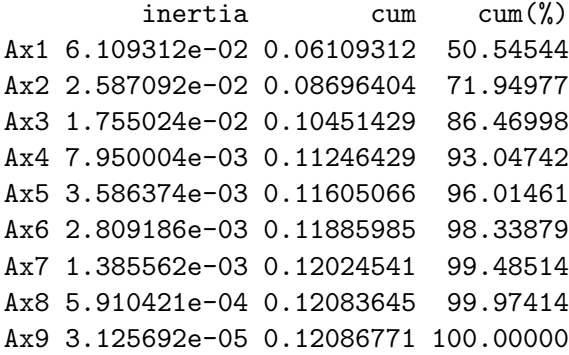

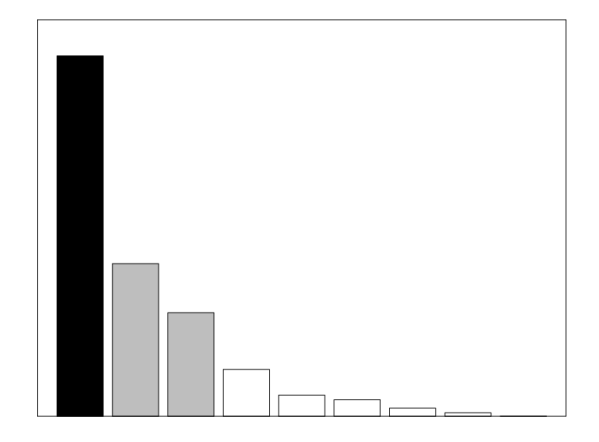

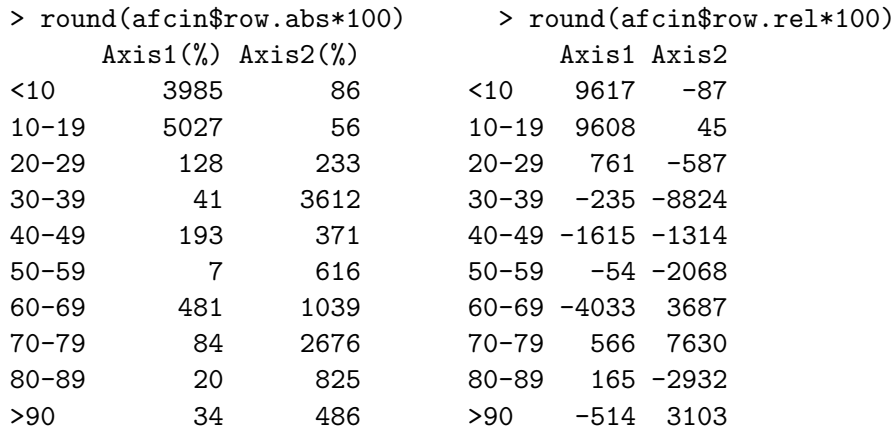

Contributions absolues et relatives des colonnes (multipliées par  $10000$ ) :

Contributions absolues et relatives des lignes (multipliées par  $10000$ ):

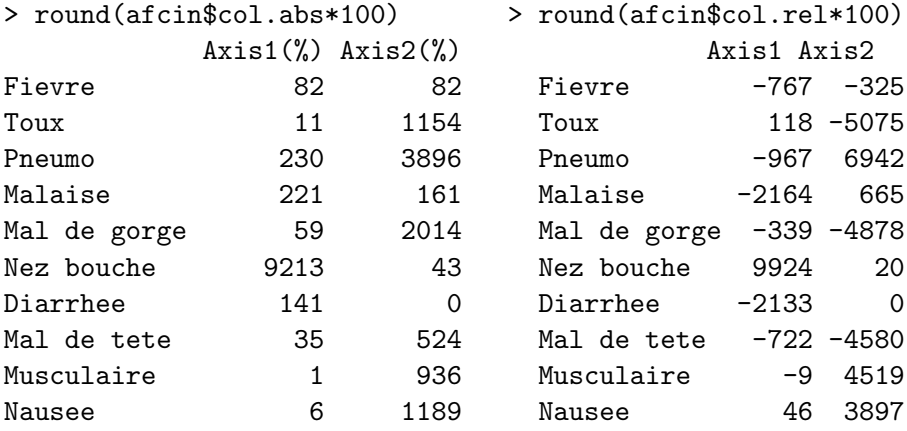

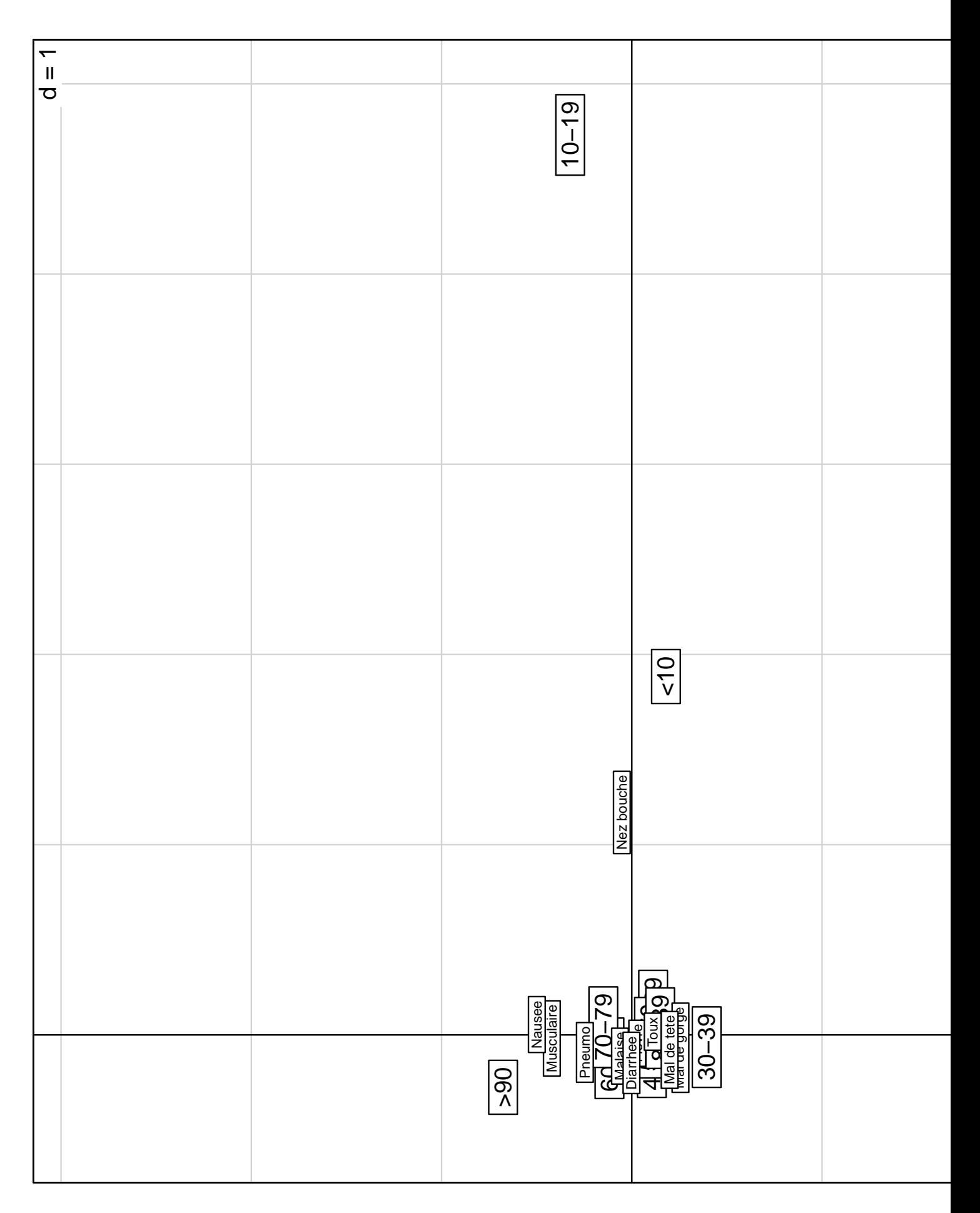

### Problème 4 [3 points]

Le tableau suivant montre la classe d'âge, le type préféré de vacances (ski, plage, visite de musée), et le budget pour un groupe de 20 personnes.

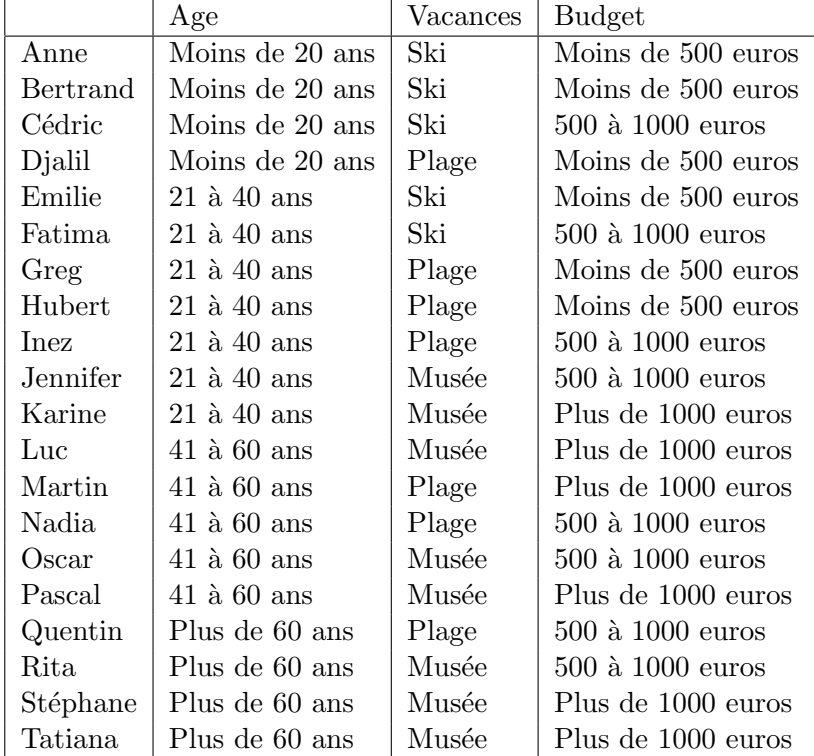

1. Déterminer le tableau de Burt associé à ce jeu de données.

2. Quelle est l'utilité du tableau de Burt pour l'analyse des correspondances multiples ?